# **2**

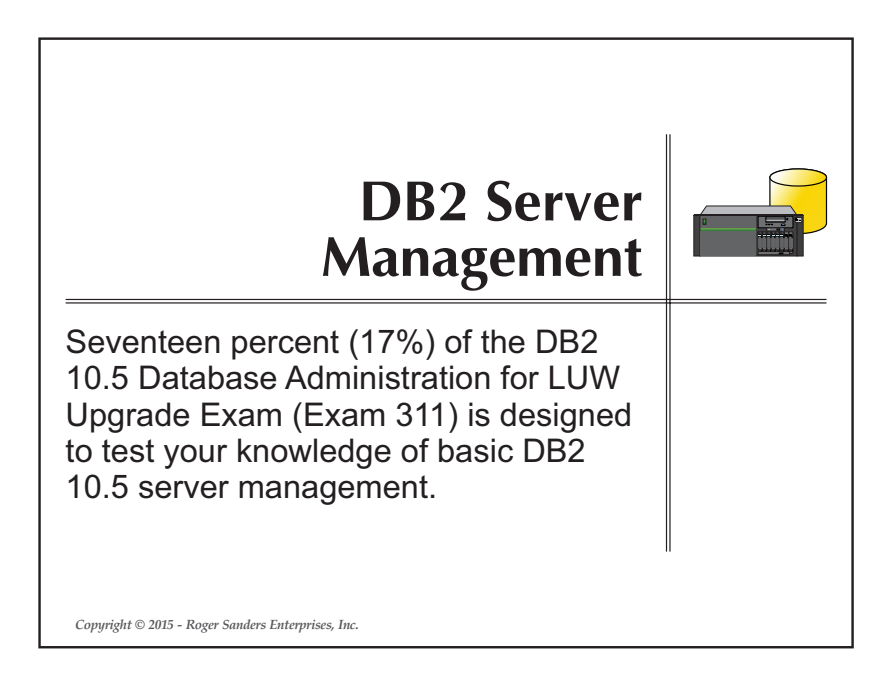

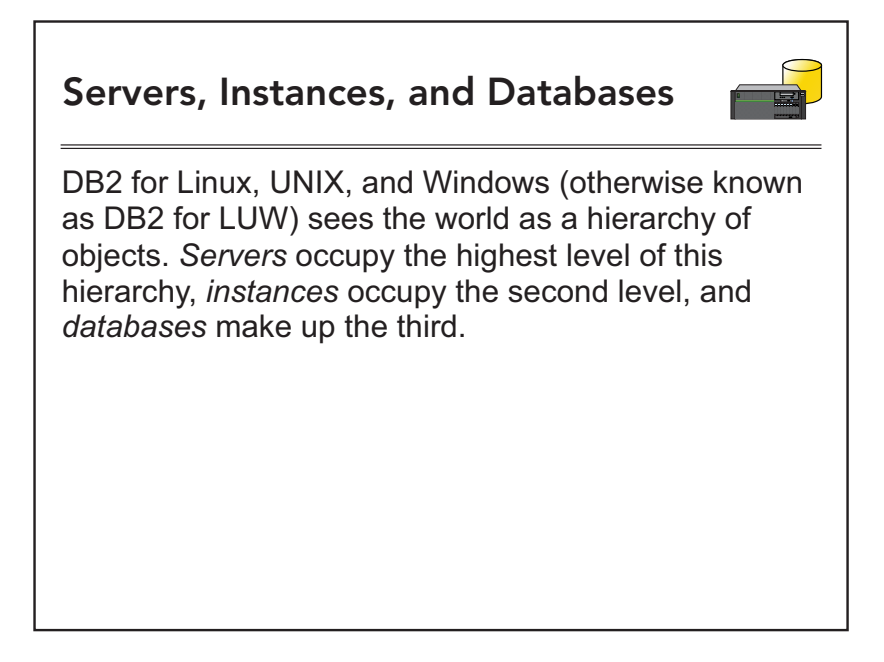

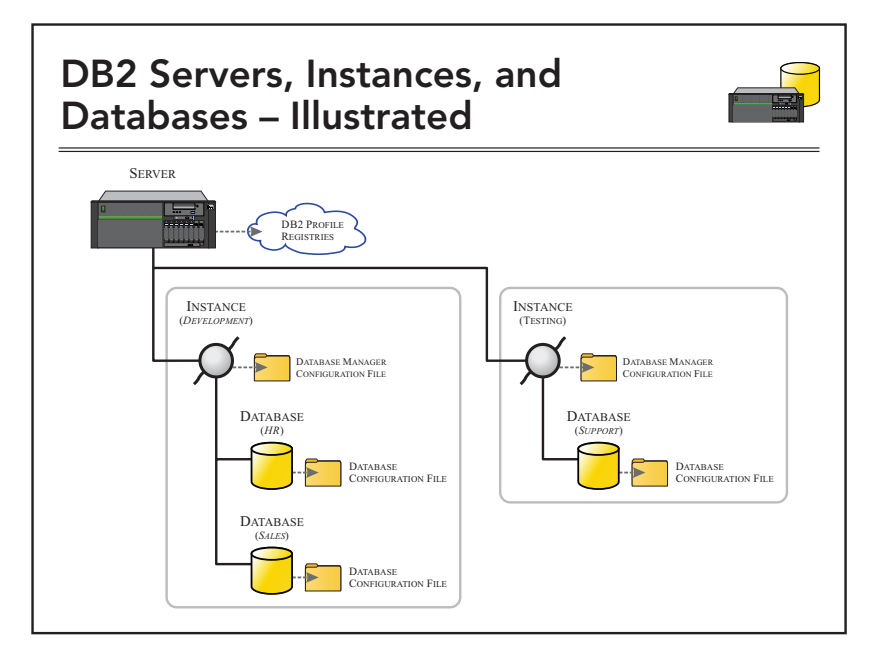

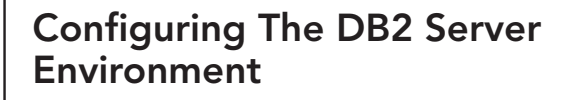

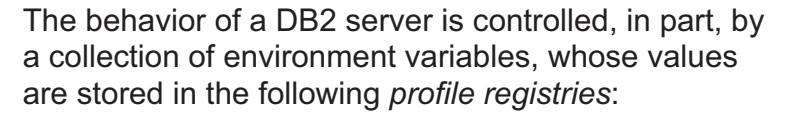

- The DB2 Global Level Profile Registry
- The DB2 Instance Level Profile Registry
- The DB2 Instance Node Level Profile Registry

The contents of each of these profile registries can be examined using the **db2set** command; this command is also used to assign values to profile registry variables.

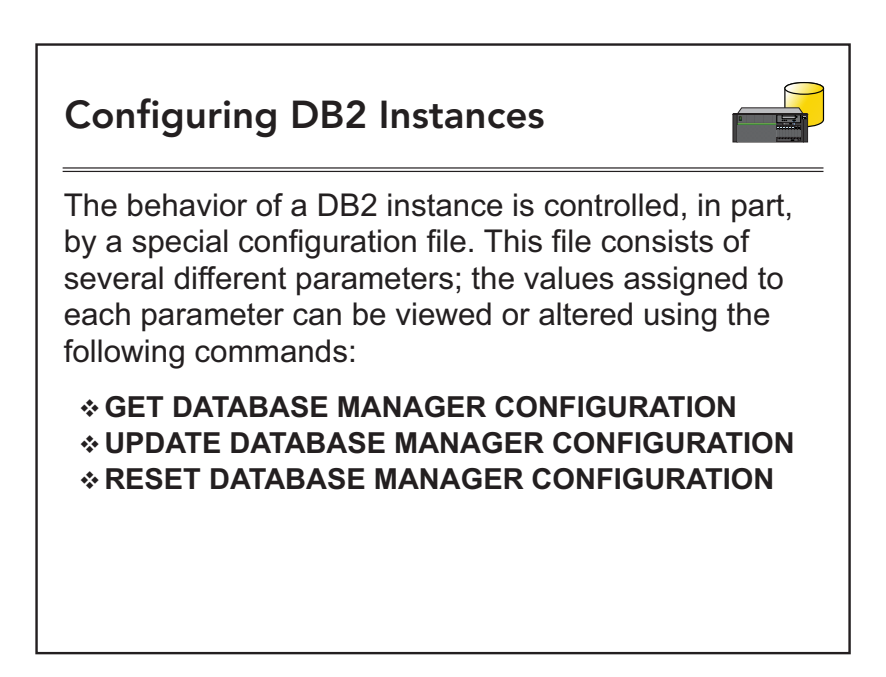

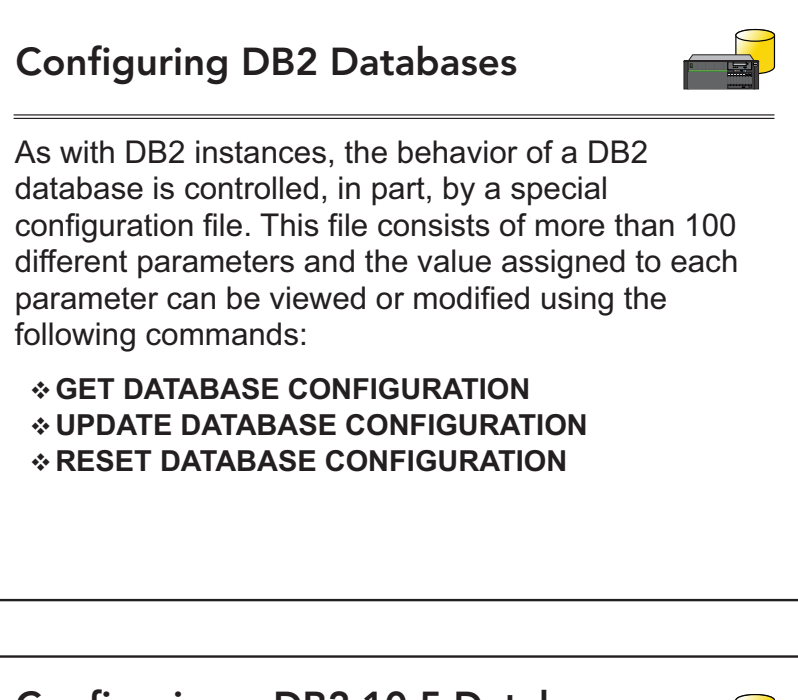

### **Configuring a DB2 10.5 Database Environment For BLU Acceleration**

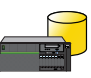

The easiest way to configure a DB2 10.5 database environment for BLU Acceleration is by assigning the value **ANALYTICS** to the **DB2\_WORKLOAD** registry variable *before* any databases are created. For example:

**db2set DB2\_WORKLOAD=ANALYTICS**

Assigns appropriate values to a set of configuration parameters to enable DB2 10.5 BLU Acceleration

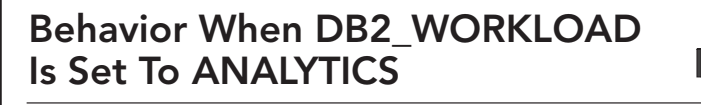

When the **DB2 WORKLOAD** registry variable is assigned the value **ANALYTICS**:

- **\*** The *dft table* org (default table organization for user tables) database configuration parameter is set to **COLUMN**.
- The *dft\_degree* (default degree of intrapartition parallelism) database configuration parameter is set to **ANY**.
- The *pagesize* (default database page size) database configuration parameter is set to **32** KB.
- \* The *dft* extent sz (default extent size) database configuration parameter is set to **4**.

#### **Behavior When DB2\_WORKLOAD Is Set To ANALYTICS (Continued)**

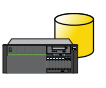

- \* The *intra parallel* (use intrapartition query parallelism) database manager configuration parameter is set to **YES**. (*Intrapartition parallelism is turned on at the instance level; however, this behavior does not take effect until the instance is stopped and restarted.*)
- The values of the *sortheap* (sort heap) and **sheapthres** shr (sort heap threshold for shared sorts) database configuration parameters are calculated and set specifically for an analytics workload.
- **\*** The *util heap* sz (utility heap size) database configuration parameter is set to a value that takes into account the additional memory that is required to load data into column-organized tables.

#### **Behavior When DB2\_WORKLOAD Is Set To ANALYTICS (Continued)**

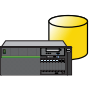

\* The **auto reorg** (automatic reorganization) database configuration parameter is set to **ON**.

A default space reclamation policy is installed and automatic table maintenance is configured so that empty extents are automatically returned to table space storage for reuse whenever data is deleted from column-organized tables.

#### **Prerequisites For Creating BLU Acceleration Databases**

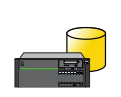

Once the value **ANALYTICS** has been assigned to the **DB2 WORKLOAD** registry variable:

- Only single-partition databases can be created.
- All databases must use the UNICODE code set and IDENTITY collation.
- The *auto\_runstats* (automatic table RUNSTATS operations) database configuration parameter must be set to **OFF**.\*
- **\*** The *util heap* sz (utility heap size) database configuration parameter should be set to at least **1,000,000** pages or assigned the value **AUTOMATIC**.

\**This was required initially, but is no longer.*

## **DB2 Workload Manager**

DB2 Workload Manager (WLM) is a comprehensive workload management feature that can help identify, manage, and control database workloads (applications, users, and so on) so that database server throughput and resource utilization are maximized.

WLM is designed to limit the number of disruptive activities that can run concurrently and to stop the execution of activities that exceed predefined boundaries.

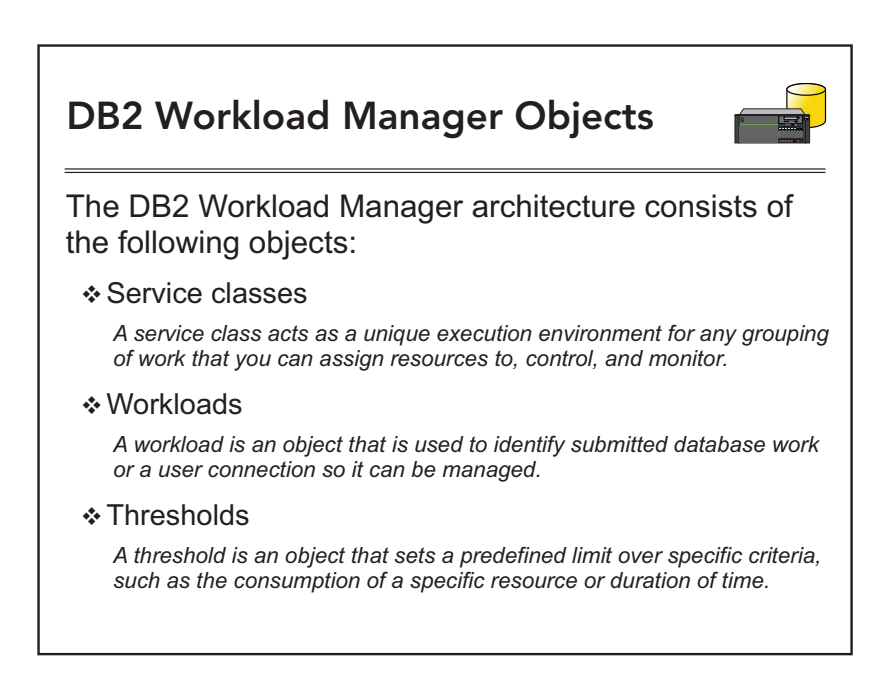